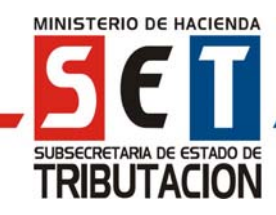

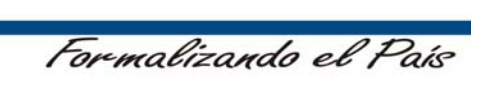

### **ANEXO N° 1**

### **MODELO DE FACTURA**

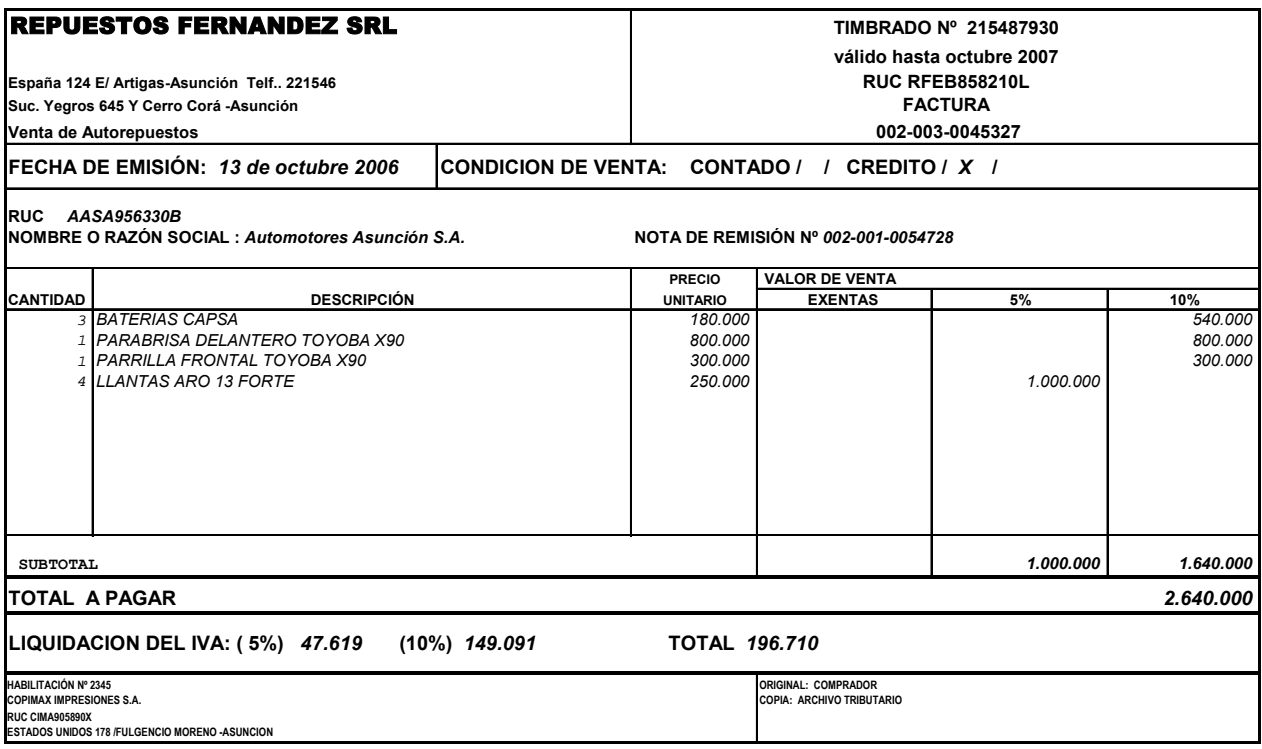

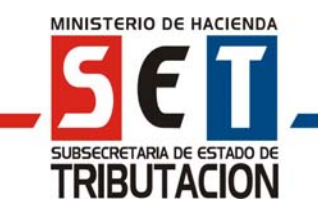

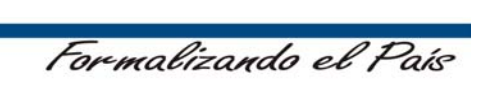

### **ANEXO N° 2**

#### **MODELO DE BOLETA DE VENTA**

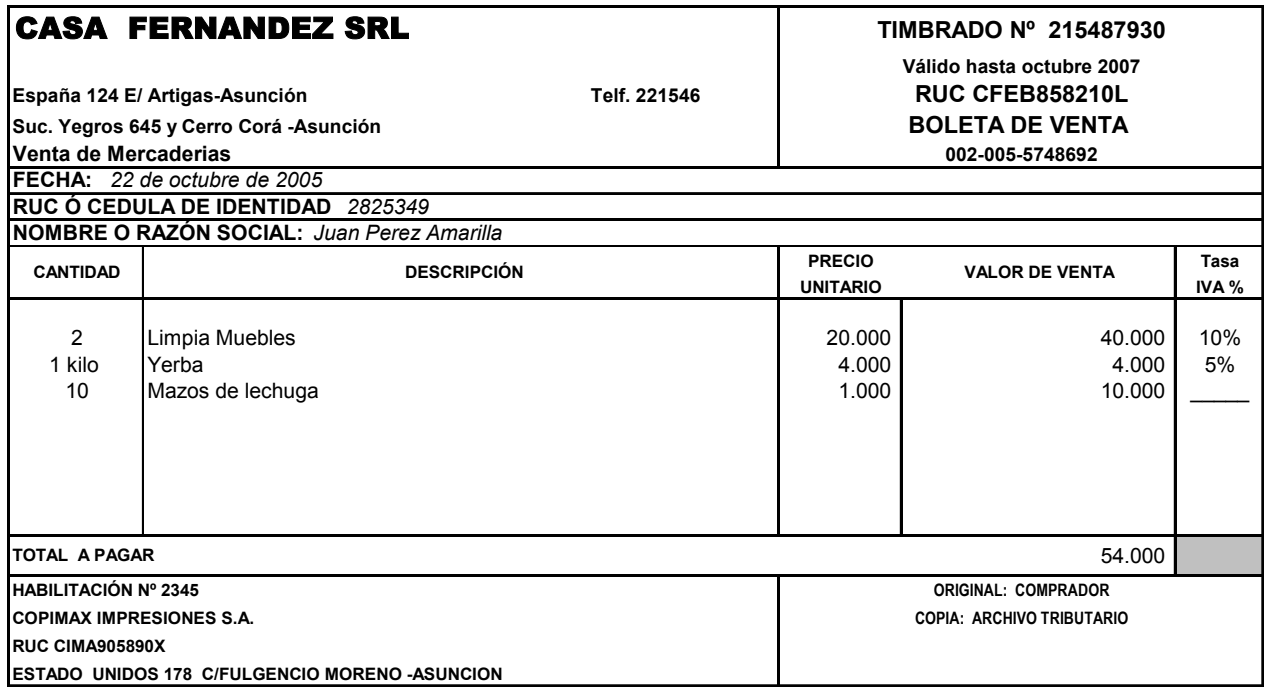

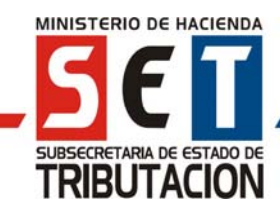

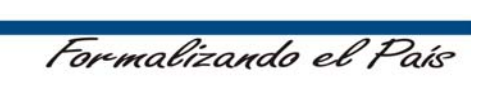

# **ANEXO N° 3**

# **MODELO DE BOLETA DE VENTA SIMPLIFICADA**

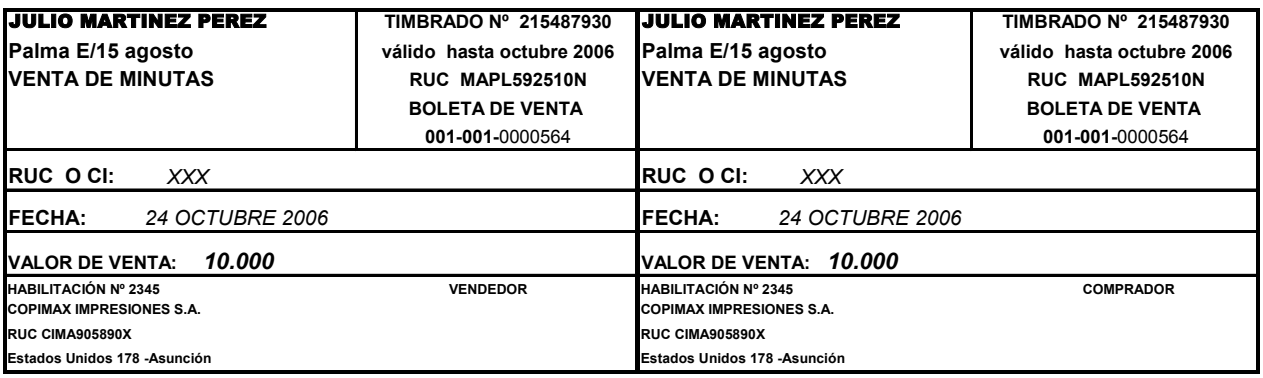

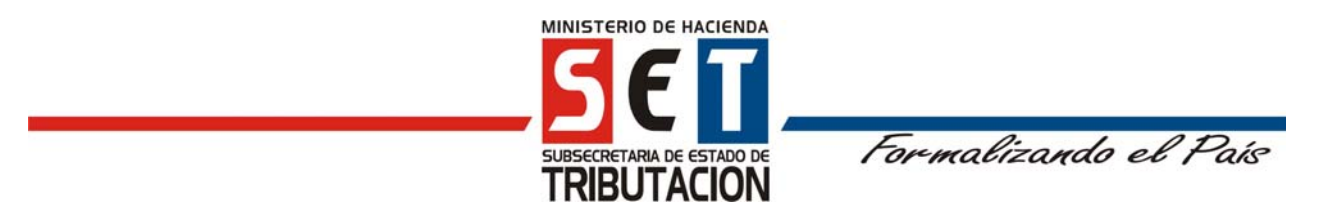

### **ANEXO N° 4**

# **FACTURACIÓN CON IVA DISCRIMINADO - ALTERNATIVA 1**

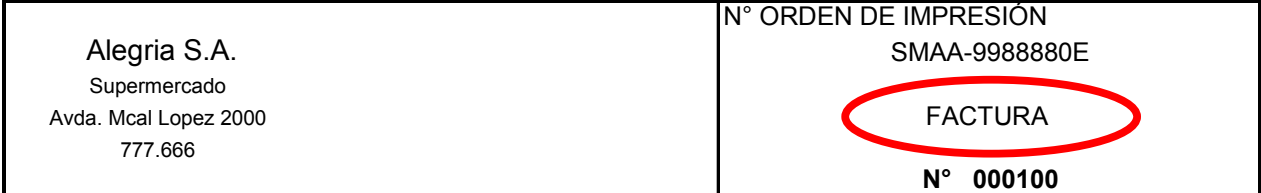

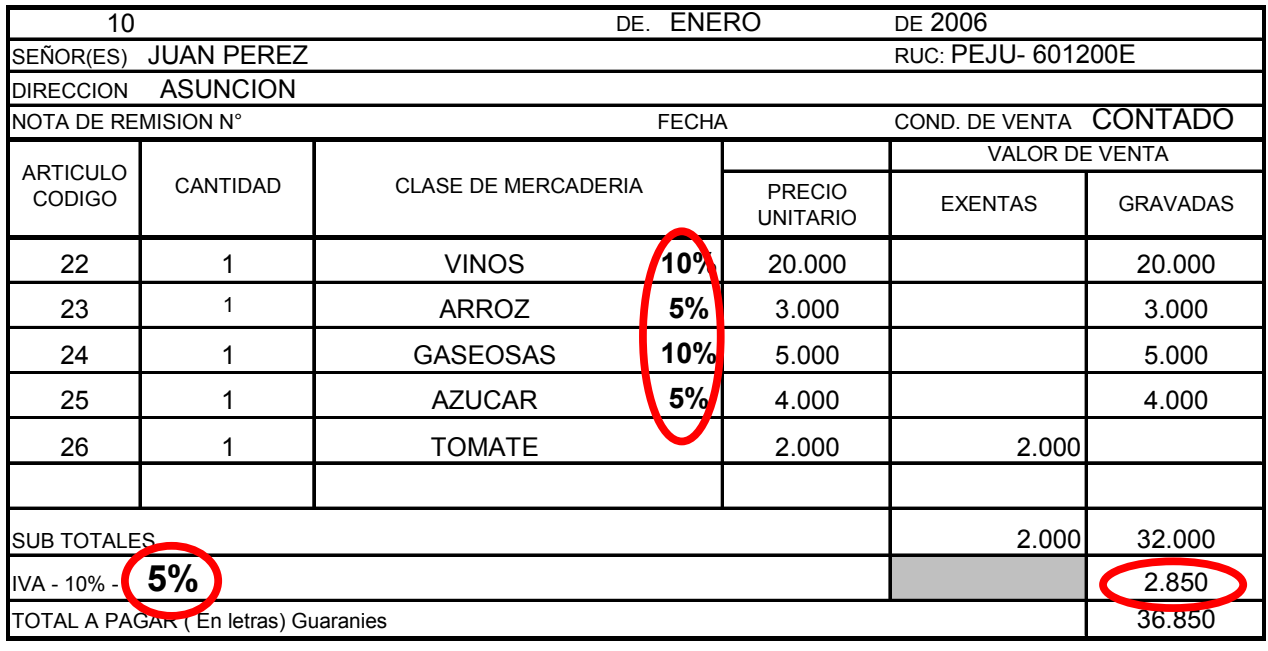

PIE DE IMPRENTA

• El contribuyente podrá realizar ventas de productos con diferentes Tasas de IVA utilizando una misma Factura, para lo cual deberá consignar la descripción del producto y a continuación, en la misma casilla, la Tasa aplicada en cada caso.

• En las columnas correspondientes, deberá registrarse el Precio Unitario y los Valores de Venta de cada producto, sin IVA.

• En la línea destinada a los Sub-Totales deberán registrase las sumatorias de las ventas "Exentas" y de las "Gravadas", en las columnas correspondientes a cada caso.

• Al pie de la Factura, en la casilla que indica la Tasa del IVA, deberá consignarse el símbolo "5%" a continuación de "10%", a modo de registrar que las ventas efectuadas fueron tanto con la Tasa general como con la Tasa diferenciada.

• En una hoja de trabajo aparte, deberá calcularse el IVA resultante de cada operación y registrar su sumatoria en la Factura, en la línea "IVA - 10% - 5%", bajo la columna "Gravadas".

• En la línea "Total a pagar" deberá registrarse la sumatoria de los Sub-Totales y del IVA discriminado.

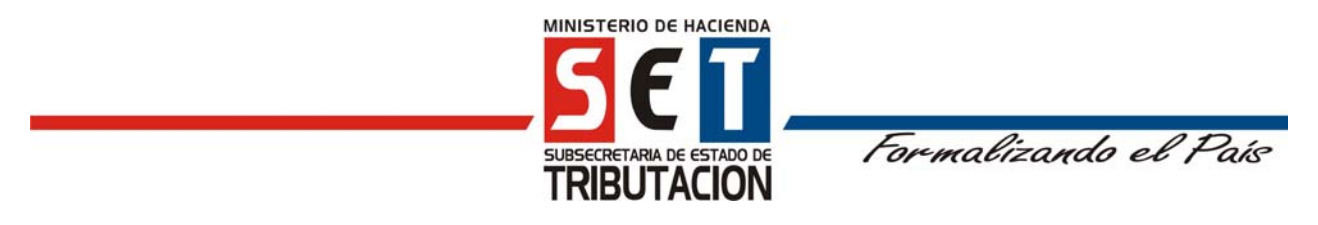

# **ANEXO N° 5**

# **FACTURACIÓN CON IVA DISCRIMINADO - ALTERNATIVA 2**

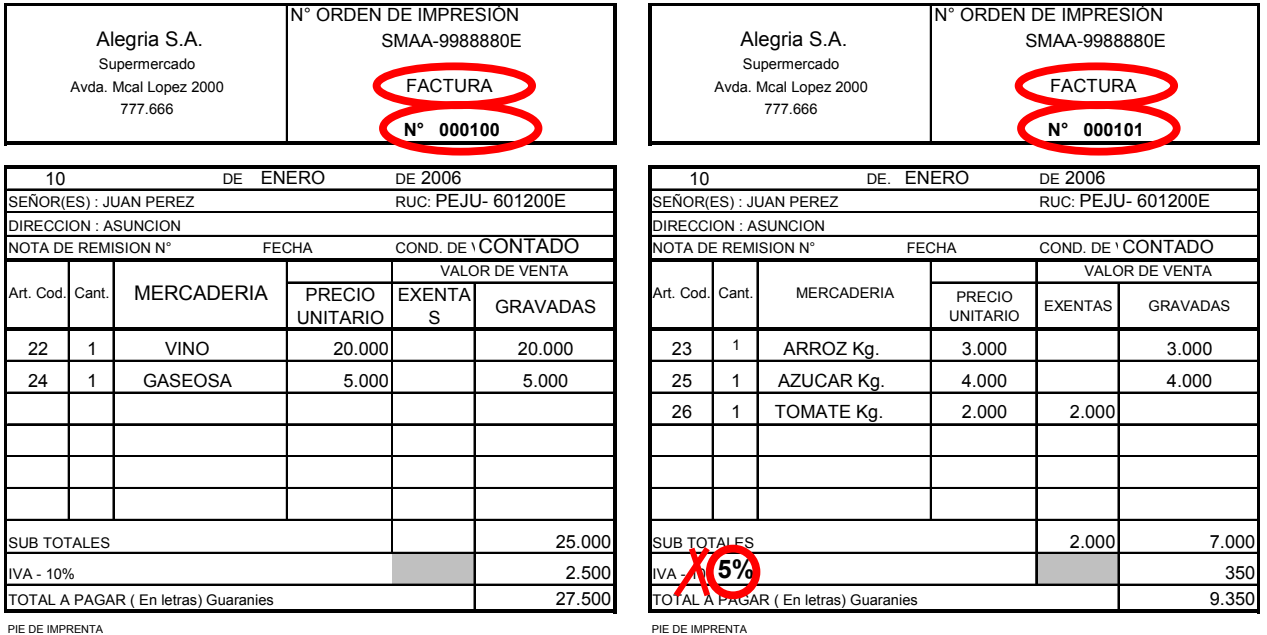

• El contribuyente podrá realizar ventas de productos con diferentes Tasas de IVA utilizando Facturas separadas para cada Tasa aplicada, consignando los productos gravados con la Tasa general del 10% en una Factura y los productos gravados con la Tasa del 5% en otra Factura. Las ventas "Exentas" se podrán consignar en cualquiera de las Facturas.

• En las columnas correspondientes, deberá registrarse el Precio Unitario y los Valores de Venta de cada producto, sin IVA.

• En la línea destinada a los Sub-Totales deberán registrase las sumatorias de las ventas "Exentas" y de las "Gravadas", en las columnas correspondientes a cada caso.

• En las Facturas que se utilice para registrar las ventas gravadas con la Tasa diferenciada, al pie de la Factura, en la casilla que indica la Tasa del IVA, deberá consignarse el símbolo "5%" y tacharse el símbolo "10%".

• En una hoja de trabajo aparte, deberá calcularse el IVA resultante de cada operación y registrar su sumatoria en la Factura, en la línea "IVA - 10%" o "IVA - 5%", según sea el caso, bajo la columna "Gravadas".

• En la línea "Total a pagar" deberá registrarse la sumatoria de los Sub-Totales y del IVA discriminado.

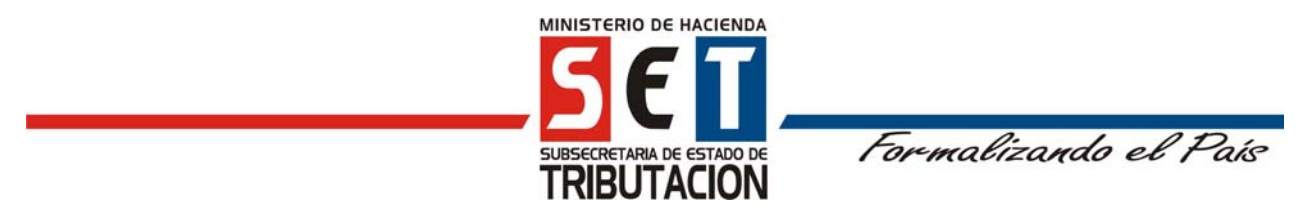

### **ANEXO N° 6**

#### **COMPROBANTE DE VENTA CON IVA INCLUIDO - ALTERNATIVA 1**

N° ORDEN DE IMPRESIÓN 10 DE ENERO DE 2006 SMAA-9988880E Alegria S.A. Supermercado Avda. Mcal Lopez 2000 777.666 **N° 000200** COMPROBANTE DE VENTA

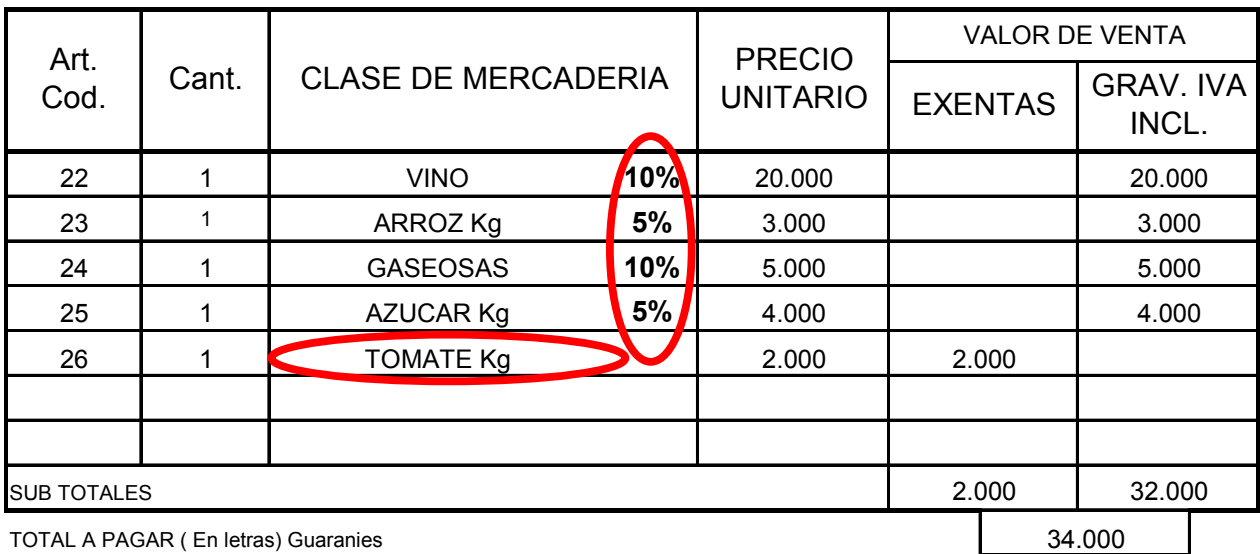

TOTAL A PAGAR ( En letras) Guaranies

PIE DE IMPRENTA

• El contribuyente podrá realizar ventas de productos con diferentes Tasas de IVA utilizando un mismo Comprobante de Venta, para lo cual deberá consignar la descripción del producto y a continuación, en la misma casilla, la Tasa aplicada en cada caso.

• En las columnas correspondientes, deberá registrarse el Precio Unitario y los Valores de Venta de cada producto, con IVA incluido en el caso de las ventas "Gravadas" y sin IVA en el caso de las ventas "Exentas".

• En la línea destinada a los Sub-Totales deberán registrase las sumatorias de las ventas "Exentas" y de las "Gravadas", en las columnas correspondientes a cada caso.

• En la línea "Total a pagar" deberá registrarse la sumatoria de los Sub-Totales.

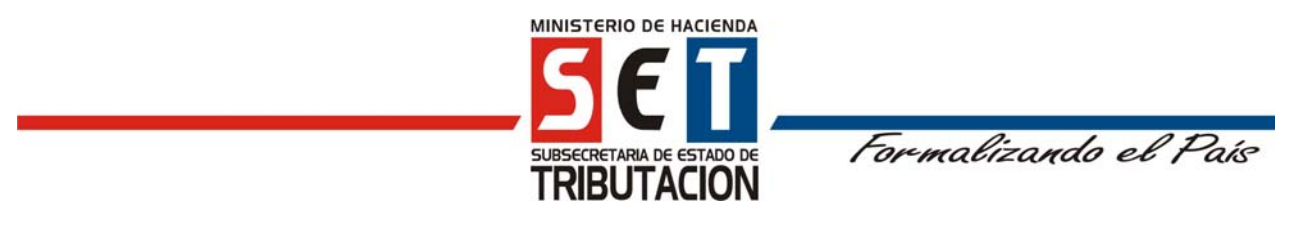

### **ANEXO N° 7**

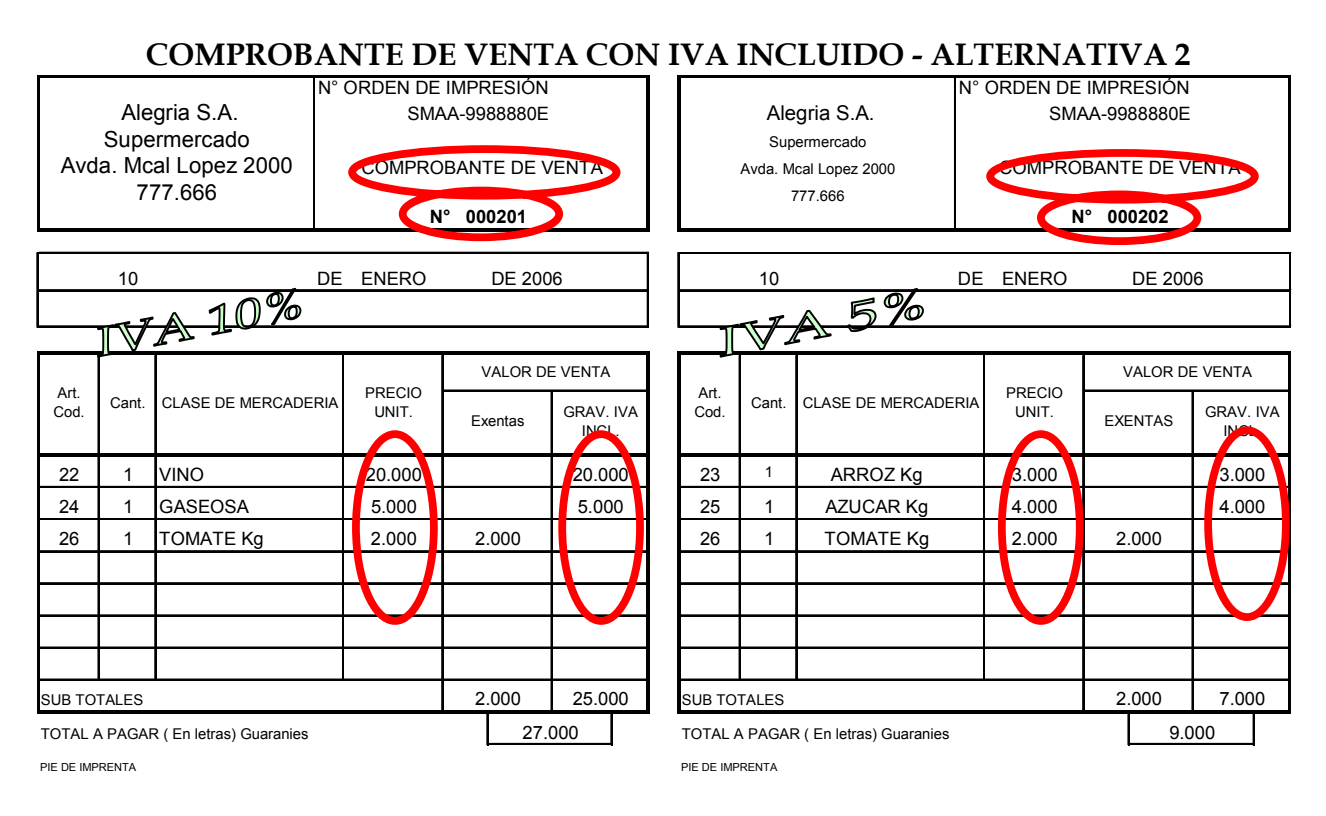

- El contribuyente podrá realizar ventas de productos con diferentes Tasas de IVA utilizando Comprobantes de Venta separados para cada Tasa aplicada, consignando los productos gravados con la Tasa general del 10% en un Comprobante de Venta y los productos gravados con la Tasa del 5% en otro Comprobante de Venta. Las ventas "Exentas" se podrán consignar en cualquiera de los Comprobantes de Venta.
- En un lugar visible del Comprobante de Venta deberá consignarse el símbolo "IVA 5%" o "IVA 10%", según sea la Tasa que corresponda.
- En las columnas correspondientes, deberá registrarse el Precio Unitario y los Valores de Venta de cada producto, con IVA incluido en el caso de las ventas "Gravadas" y sin IVA en el caso de las ventas "Exentas".
- En la línea destinada a los Sub-Totales deberán registrase las sumatorias de las ventas "Exentas" y de las "Gravadas", en las columnas correspondientes a cada caso.
- En la línea "Total a pagar" deberá registrarse la sumatoria de los Sub-Totales.